# **1Z0-100Q&As**

Oracle Linux 5 and 6 System Administration

### **Pass Oracle 1Z0-100 Exam with 100% Guarantee**

Free Download Real Questions & Answers **PDF** and **VCE** file from:

**https://www.leads4pass.com/1z0-100.html**

100% Passing Guarantee 100% Money Back Assurance

Following Questions and Answers are all new published by Oracle Official Exam Center

**C** Instant Download After Purchase

**83 100% Money Back Guarantee** 

365 Days Free Update

**Leads4Pass** 

800,000+ Satisfied Customers

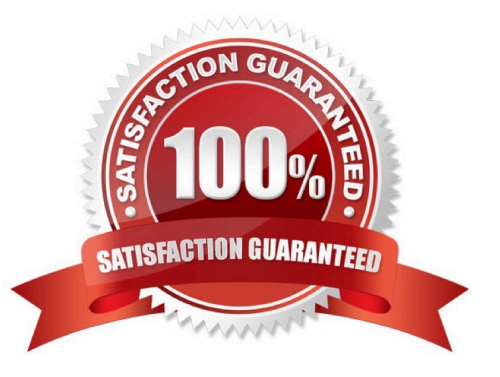

## **Leads4Pass**

#### **QUESTION 1**

Which three statements are true about the bash shell script\\'s capabilities and features?

A. The s\* shell variable holds the exit status of the last command executed in the foreground.

B. The | | operator ensures that a command is run only if the command preceding the | | operator fails.

C. If test "SMYVAR" = prod and if ["SMYVAR" \*= prod ] are equivalent ways to test the value of the MYVAR variable in a shell script.

D. If the first line of the script begins with #!/bin/sh, then the sh shell program is unable to interpret the script.

E. The bash shell supports more than 10 command-line arguments.

F. The andand operator ensures that a command is run regardless of the outcome of the command that preceded the andand operator.

Correct Answer: CDE

#### **QUESTION 2**

Which two statements are true concerning the installation and configuration of the bootloader by the Anaconda installer, which is then used to boot Oracle Linux?

A. The Linux Loader (LILO) bootloader may be chosen for installation.

B. The bootloader must be password protected and Anaconda prompts for a password in all cases.

C. The Grand Unified Bootloader (GRUB) is the only bootloader used by Oracle Linux.

D. If previously installed operating systems are found on disk partitions that were not overwritten, then an attempt is made to configure the bootloader to be able to boot them.

E. The bootloader is installed by default in the first partition of the disk.

Correct Answer: AE

A (not C): Linux boot process from hard drive:

1.

PC initializion phase - BIOS, POST.

2.

PC starts boot loader - usually grub or lilo.

3.

The bootloader locates kernel image on the hard drive.

#### 4.

The kernel decompresses and loads itself. Once finished it tries to mount the root filesystem.

5.

When the root filesystem is mounted, /sbin/init is executed and continues booting the system using inittab and /etc/rc\*.d scripts

#### **QUESTION 3**

For which three types of installs does the Oracle database Pre-install rpm help by installing required software packages and setting system parameters?

- A. Oracle Database 11g Enterprise Edition single instance
- B. Oracle WebLogic
- C. Oracle Database Enterprise Edition Real Application Cluster
- D. Oracle Enterprise Manager Cloud Control
- E. Oracle Database 11g Standard Edition single instance

Correct Answer: ABE

#### **QUESTION 4**

Select the two keywords used in /etc/rsyslog.conf that perform these two tasks: (Choose two.)

1.

load modules

2.

implement log message formatting

- A. template
- B. \$ModLoad
- C. \$template
- D. \$Load
- E. ModLoad

Correct Answer: AB

### **Leads4Pass**

#### **QUESTION 5**

Match the bash files with their correct description: (Choose the best answer.)

File name Description

1) /.bash\_history a. a list of commands to be executed when you log in 2) /.bash\_logout b. a list of commands that is executed every time you open a new shell 3) /.bash\_profile c. a list of commands you have executed from a bash shell 4) /.bashrc d. a list of commands to be executed when you exit a login shell

e.

a list of commands executed before the current day

f.

a list of commands executed when a shell script has a nonzero return code

A. 1-c, 2-d, 3-a, 4-f

B. 1-c, 2-b, 3-d, 4-a

C. 1-c, 2-d, 3-a, 4-b

D. 1-e, 2-c, 3-a, 4-d

E. 1-c, 2-d, 3-b, 4-f

Correct Answer: C

#### **QUESTION 6**

Which four statements are true concerning the various stages of GRUB bootloader in Oracle Linux?

- A. GRUB stage1 must always load stage1\_5.
- B. GRUB stage1\_5 is used to process the /boot/grub/grub.conf file.
- C. GRUB stage1\_5 loads GRUB stage2.
- D. GRUB stage1 may load GRUB stage2 directly.
- E. GRUB stage1 provides support for several different filesystems, enabling stage1 to load stage1\_5.
- F. GRUB stage1\_5 provides support for several different filesystems, enabling stage1\_5 to load stage2.
- G. GRUB stage2 is used to process the /boot/grub/grub.conf file.

Correct Answer: CDEG

CD: Stage 1 code is stored in the MBR. This code contains a block list that points to the next stage of

GRUB, which is either stage1\_5 or stage 2, depending on the file system type. E(not F): Stage1\_5 code

#### **https://www.leads4pass.com/1z0-100.html Leads4Pass** 2024 Latest leads4pass 1Z0-100 PDF and VCE dumps Download

allows GRUB to interpret different types of file system G (not B): Stage 2 code reads /boot/grub/grub.conf

to determine how to load the kernel.

Incorrect:

Not A:. For some file system types such as ext4, GRUB does not need to load stage1 5.

#### **QUESTION 7**

Which three statements are true concerning the IPTABLES Oracle Linux firewall?

A. The default rule table is filter.

B. iptables has two main components: the kernel component netfilter and the command-line utility ipchains.

- C. Input, output, and forward are the rule tables associated with filter.
- D. PREROUTING, OUTPUT, and POSTROUTING are the chains associated with nat.
- E. The main rule chains are filter, nat, and mangle.
- F. The main rule tables are filter, nat, and mangle.

#### Correct Answer: ADF

A: You need to specify the table and the chain for each firewall rule you create. There is an exception: Most rules are related to filtering, so iptables assumes that any chain that $\aleph$  defined without an associated table will be a part of the filter table. The filter table is therefore the default.

D: Nat Network Address Translation PREROUTING Address translation occurs before routing. Facilitates the transformation of the destination IP address to be compatible with the firewall\\'s routing table. Used with NAT of the destination IP address, also known as destination NAT or DNAT. POSTROUTING Address translation occurs after routing. This implies that there was no need to modify the destination IP address of the packet as in pre-routing. Used with NAT of the source IP address using either one-to-one or many-to-one NAT. This is known as source NAT, or SNAT. OUTPUT Network address translation for packets generated by the firewall. (Rarely used in SOHO environments)

F: There are three tables in total. The first is the mangle table which is responsible for the alteration of quality of service bits in the TCP header. The second table is the filter queue which is responsible for packet filtering. It has three built-in chains in which you can place your firewall policy rules. The third table is the nat queue which is responsible for network address translation.

#### **QUESTION 8**

Which three statements are true concerning the use of the grub menu in Oracle Linux?

A. All changes made using the grub editor at boot time are saved by default to /boot/grub/grub, conf.

- B. Additional parameters may be passed to the selected kernel.
- C. The initrd directive may not be changed.

D. Existing kernel parameters may be changed.

**Leads4Pass** 

E. Some of the GRUB command-line functions may be password protected.

Correct Answer: ABD

A: GRUB requires only the file name and drive partitions to load a kernel. You can configure this information by editing the /boot/grub/grub.conf file, by using the GRUB menu, or by entering it on the command line. Incorrect: not C: If you have set a GRUB password, you must press P and enter the valid password to be able to edit the titles or change kernel boot parameters. To edit any of the root, kernel, or initrd directives, press E. To edit the kernel directive only, press A. To use the GRUB command line, press C.

If you press E, select the root, kernel, or initrd directive, and press E to edit it.

Not E: Grub can be password protected, but not individual functions.

#### **QUESTION 9**

During the setup of additional swap space on an ext2 filessystem, you encounter an error as shown below: Which action must you perform to add additional swap space?

# dd if =  $dev/zero/$  of =  $/uo1/swapable$  bs=1M count=512 5120 records in 5120 records out

### # msswap -f -L swapable /u01/swapfile Setting up swapspace version 1, size =  $524284$  KiB LABEL=Swapafile, UUID=b3e240f3-64f0-4727-a3c0-5cb7ecb8247e

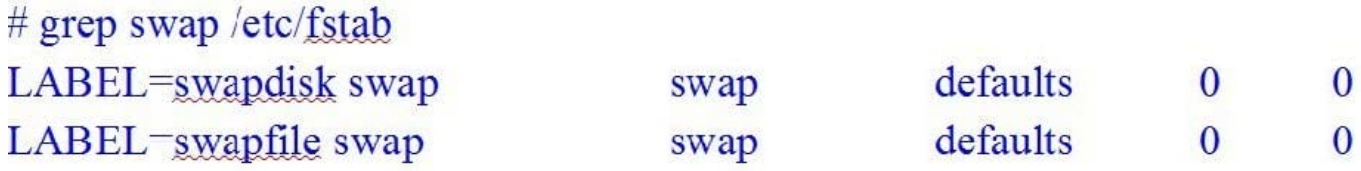

#### # swapon  $- a$ Swapon: cannot find the device for LABEL=swapfile

A. Create a symbolic link /dev/swapfile that points to u01/swapfile.

B. Reinitialize /u01/swapfile by issuing mkswap L swapfile /u01/swapfile.

C. Re-create the swapfile on an ext3 or ext4 filesystem.

D. Change LABEL=swapfile to /u01/swapfile in the appropriate /etc/fstab entry.

E. None, because adding filesystem based swap space is not supported.

Correct Answer: C

#### **QUESTION 10**

You installed the sendmail-cf package using the yum command as shown: # yum -Y install sendmail-cf Loaded plugins: security Setting up Install Process Resolving Dependencies - -> Running Transaction Check - - - > Package sendmailcf.noarch 0:8.14.4-8.e16 will be installed - - > Processing Dependency: sendmail = 7.14.4-8.e16 for package: sendmailcf-8.14.4-8.e16.noarch - - > Running transaction check - - > Package sendmail.x86\_64 0:8.14.4-8.e16 will be installed - - > Finished Dependency Resolution Dependency Resolved

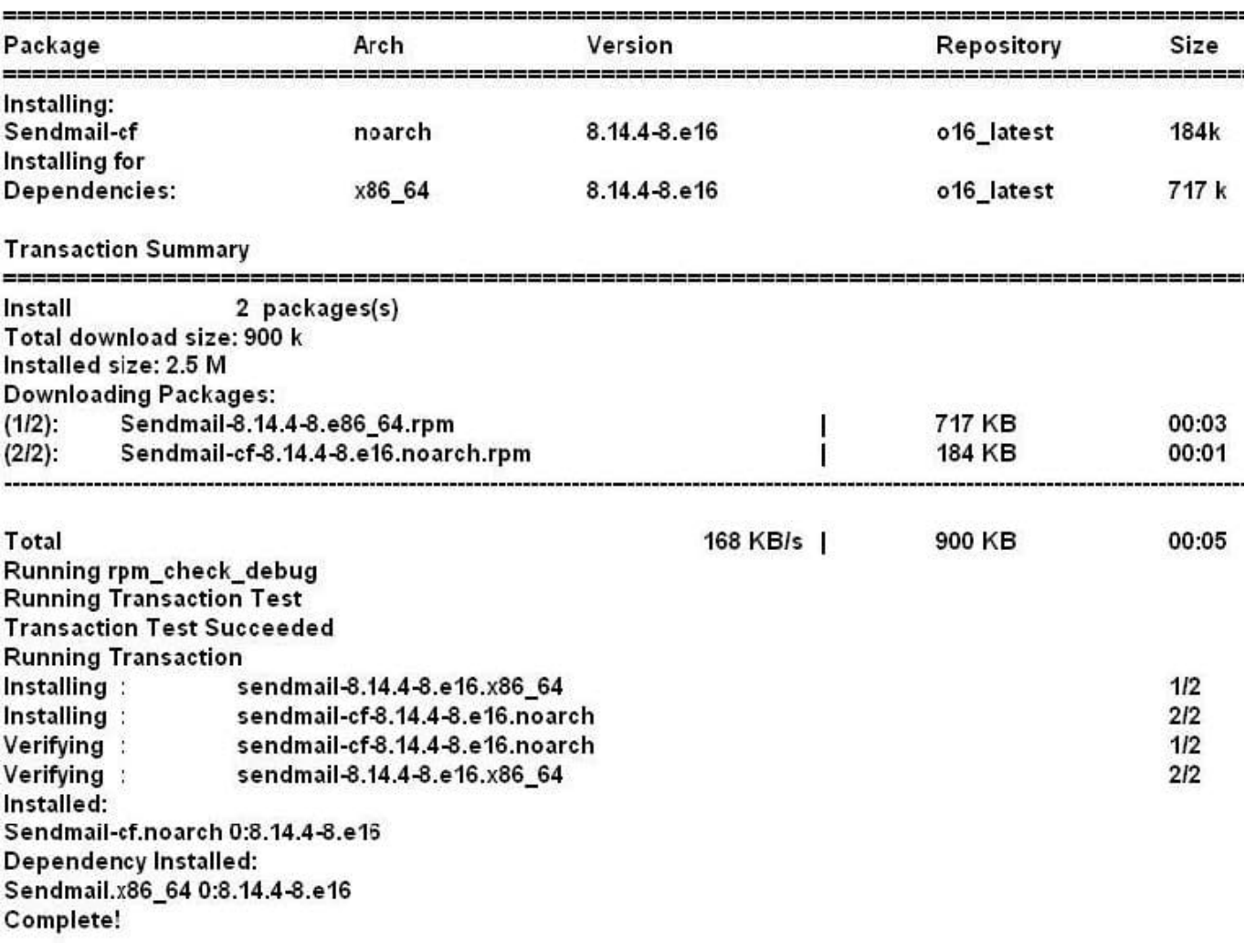

What is the outcome of the YUM command?

# yun y remove sendmail

A. It fails with an error because the sendmail-cf package depends on the package being removed.

B. It succeeds and removes both the sendmail and sendmail-cf packages.

#### **https://www.leads4pass.com/1z0-100.html Leads4Pass** 2024 Latest leads4pass 1Z0-100 PDF and VCE dumps Download

- C. It succeeds and only removes the sendmail package.
- D. It removes the sendmail packages and raises a warning about the sendmail-cf package, which

depends on the package being removed.

E. It removes the sendmail package and prompts you for the option to remove the sendmail-cf package.

Correct Answer: D

#### **QUESTION 11**

Which three statements are true concerning filesystems supported by Oracle Linux?

- A. An ext3 filesystem can be mounted as an ext2 filesystem.
- B. An ext4 filesystem can be mounted as an ext3 filesystem.
- C. The ext3 and ext4 filesystems both support multiple journaling modes.
- D. The btrfs filesystem includes a volume manager.
- E. The btrfs filesystem cannot be used for the root filesystem.
- F. The ext4 filesystem is a copy-on-write filesystem.

Correct Answer: ACE

A: ext2 file systems are upgradeable to ext3 without reformatting.

C: The ext3 file system includes journaling capabilities to improve reliability and availability. In addition to the features of ext3, the ext4 file system supports extents (contiguous physical blocks), pre-allocation, delayed allocation, faster file system checking, more robust journaling, and other enhancements.

Incorrect:

Not F: btrfs, not ext4, is a copy-on-write file system,

#### **QUESTION 12**

Which statement correctly describes the default location of the GRUB bootloader code used by Oracle Linux? (Choose the best answer.)

A. All of the GRUB bootloader code is written to the Master Boot Record (MBR)

B. A portion of the GRUB bootloader code is written to the Master Boot Record (MBR) and the rest is written to the / filesystem

C. All of the GRUB bootloader code is written to the /boot filesystem

D. A portion of the GRUB bootloader code is written to the /boot filesystem and the rest is written to the / filesystem

E. A portion of the GRUB bootloader code is written to the Master Boot Record (MBR) and the rest is written to the /boot filesystem

Correct Answer: E

**Leads4Pass** 

#### **QUESTION 13**

You attempt to create a new user on Oracle Linux with nothing but a username: useradd goodbred

Which three statements are true? (Choose three.)

- A. The goodbred account has default values assigned from the /etc/login.defs file
- B. The goodbred account has /sbin/nologin as the shell in /etc/passwd
- C. The goodbred account has default values assigned from the /etc/default/useradd file
- D. The goodbred account is locked
- E. The goodbred account will never have files copied from /etc/skel to the /etc/home/goodbred directory

#### Correct Answer: ABE

#### **QUESTION 14**

Which three statements are true concerning the use of keys generated by the ssh-keygen command? (Choose three.)

- A. dsa keys must be protected by a passphrase
- B. dsa keys are supported by version 2 of the ssh protocol
- C. rsa keys are supported by version 2 of the ssh protocol
- D. rsa keys are supported by version 1 of the ssh protocol
- E. dsa keys are supported by version 1 of the ssh protocol
- F. rsa keys must be protected by a passphrase

Correct Answer: BDF

#### **QUESTION 15**

Examine the extract of the /etc/nologin file and the /etc/pam.d/login file on server1:

[root@server1 ~] # cat /etc/nologin bob smith [root@server1 ~] # cat /etc/pam.d/login

account required pam\_nologin.so account include system-auth

Which statement is true about users?

#### **https://www.leads4pass.com/1z0-100.html Leads4Pass** 2024 Latest leads4pass 1Z0-100 PDF and VCE dumps Download

- A. Only the root user can log in to the system.
- B. Only users root bob and smith would be unable to log in to the system.
- C. All users, including the root user, would be permitted to log in to the system.
- D. All users, including the root user, would be unable to log in to the system.

Correct Answer: A

\*

\*

auth required pam\_nologin.so -- This is the final authentication step. It checks whether the /etc/nologin file exists. If it exists and the user is not root, authentication fails.

 The /etc/nologin file contains the message displayed to users attempting to log on to a machine in the process of being shutdown.

the login program defines its service name as login and installs the /etc/pam.d/login PAM configuration file.

[1Z0-100 Practice Test](https://www.leads4pass.com/1z0-100.html) [1Z0-100 Study Guide](https://www.leads4pass.com/1z0-100.html) [1Z0-100 Exam Questions](https://www.leads4pass.com/1z0-100.html)